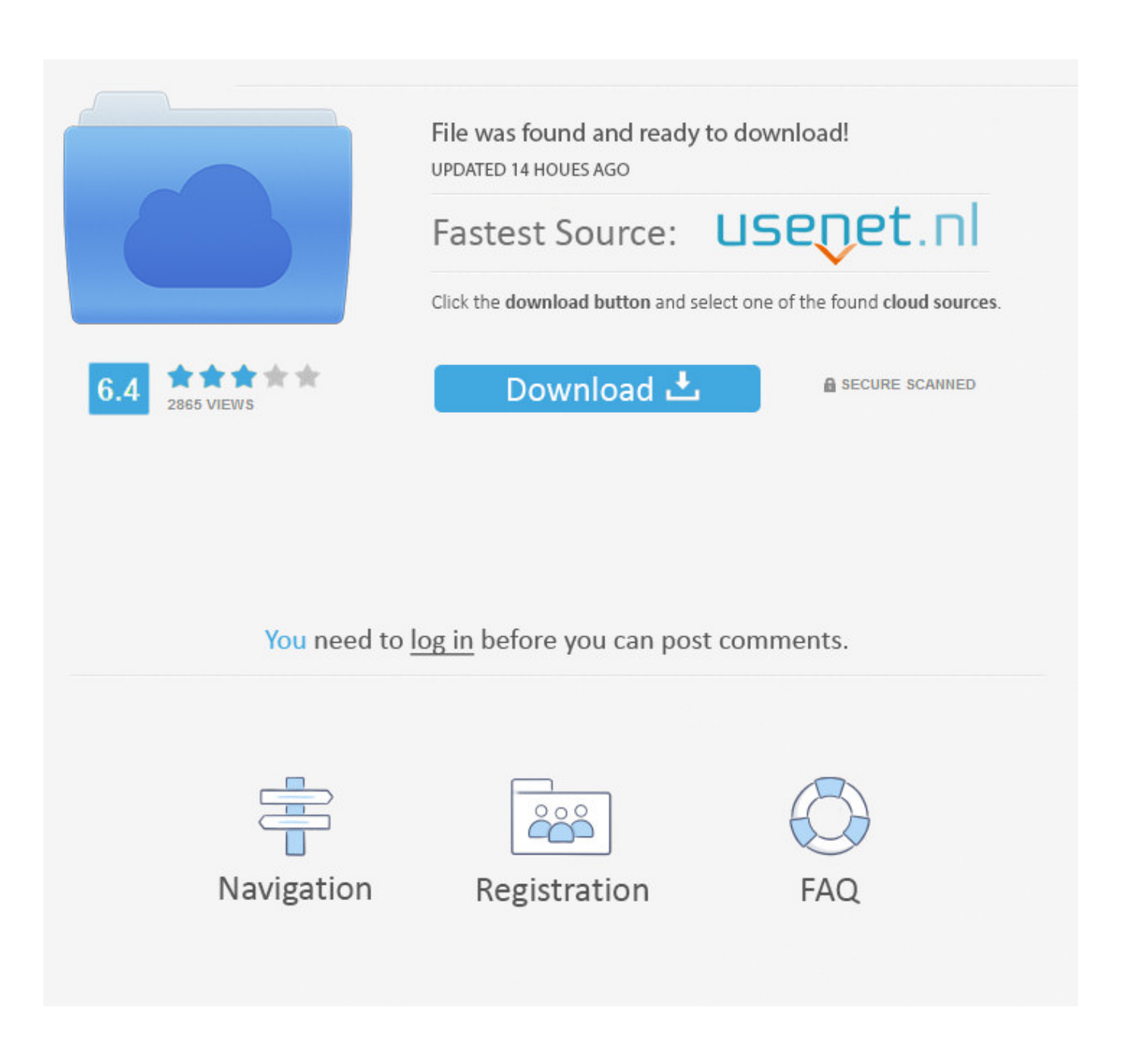

**Intune Company Portal Mac Os Download** 

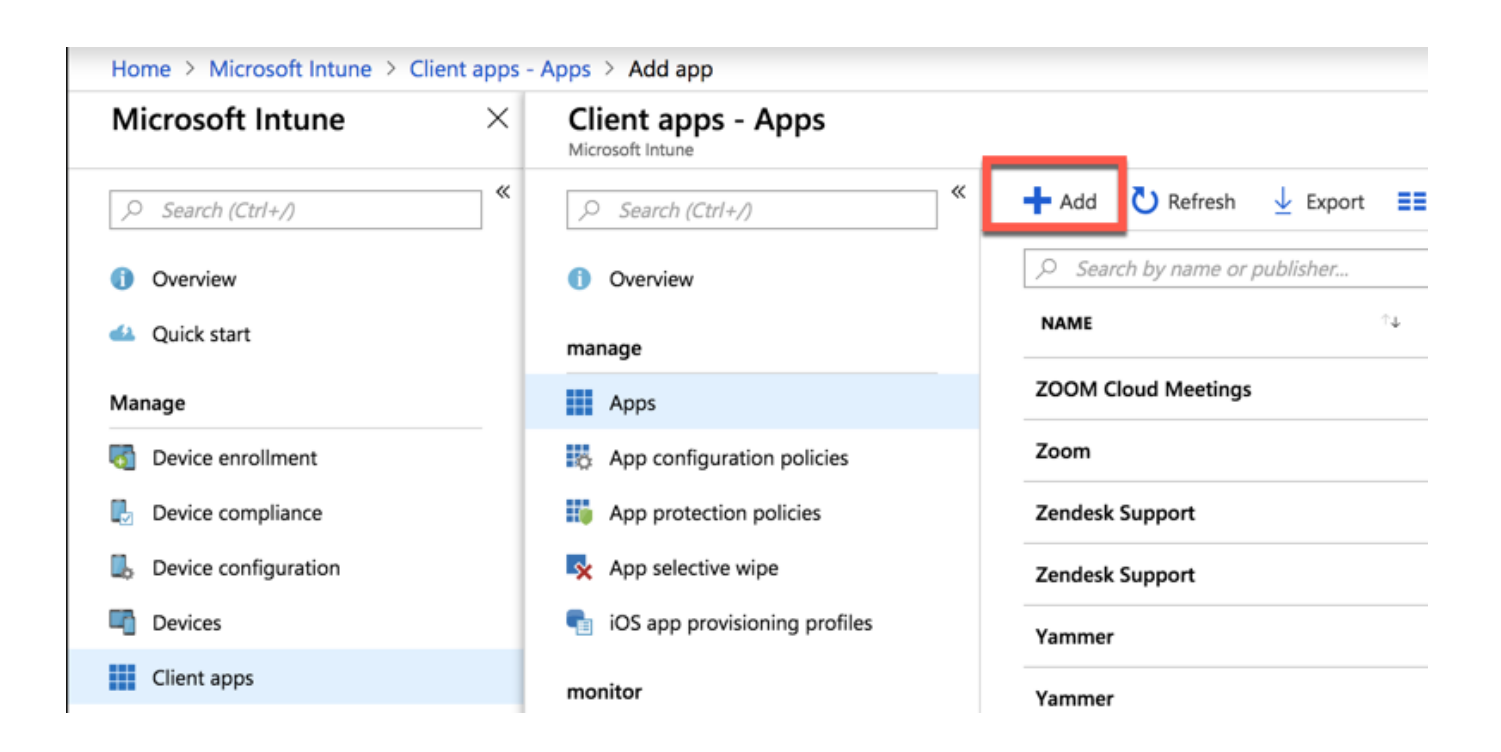

[Intune Company Portal Mac Os Download](https://tlniurl.com/1ub209)

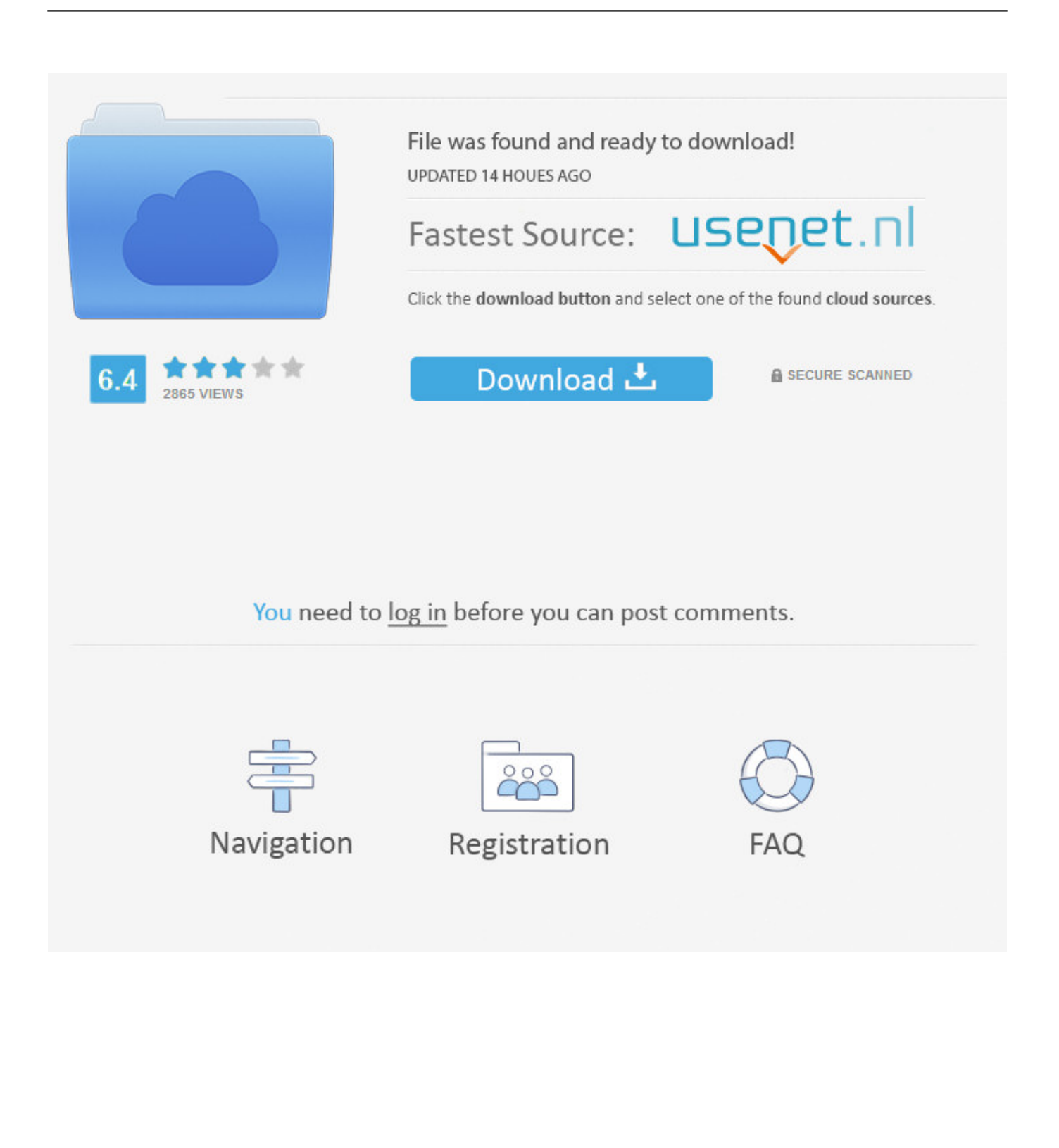

Follow instructions to deploy the macOS Shell Script using macOS Shell Scripts Set Run script as signed-in user to No (to run in the system context).. Company Portal is the app that lets you, as an employee of your company, securely access those resources.

- 1. intune company portal
- 2. intune company portal privacy concerns
- 3. intune company portal windows 10

Before this app you needed to enroll your Mac devices via the Intune web portal.. First we need to set the assignments; to which group of users this policy needs to be enforced, what application we want to control access to and under which conditions.

## **intune company portal**

intune company portal, intune company portal app, intune company portal iphone, intune company portal mac, intune company portal website, intune company portal login, intune company portal setup, intune company portal android, intune company portal privacy concerns, intune company portal download, intune company portal apk, intune company portal windows 10, intune company portal ios [Uad 1176 Crack](https://trotovmati.storeinfo.jp/posts/15512742)

Under Users and group select the user group the policy needs to be assigned to Select your applications, I only selected Exchange Online.. But off-course it is possible to block access to all the other applications in your Azure AD. [Download free](https://gracious-colden-a7317d.netlify.app/Download-free-ccf-to-m3-conversion) [ccf to m3 conversion](https://gracious-colden-a7317d.netlify.app/Download-free-ccf-to-m3-conversion)

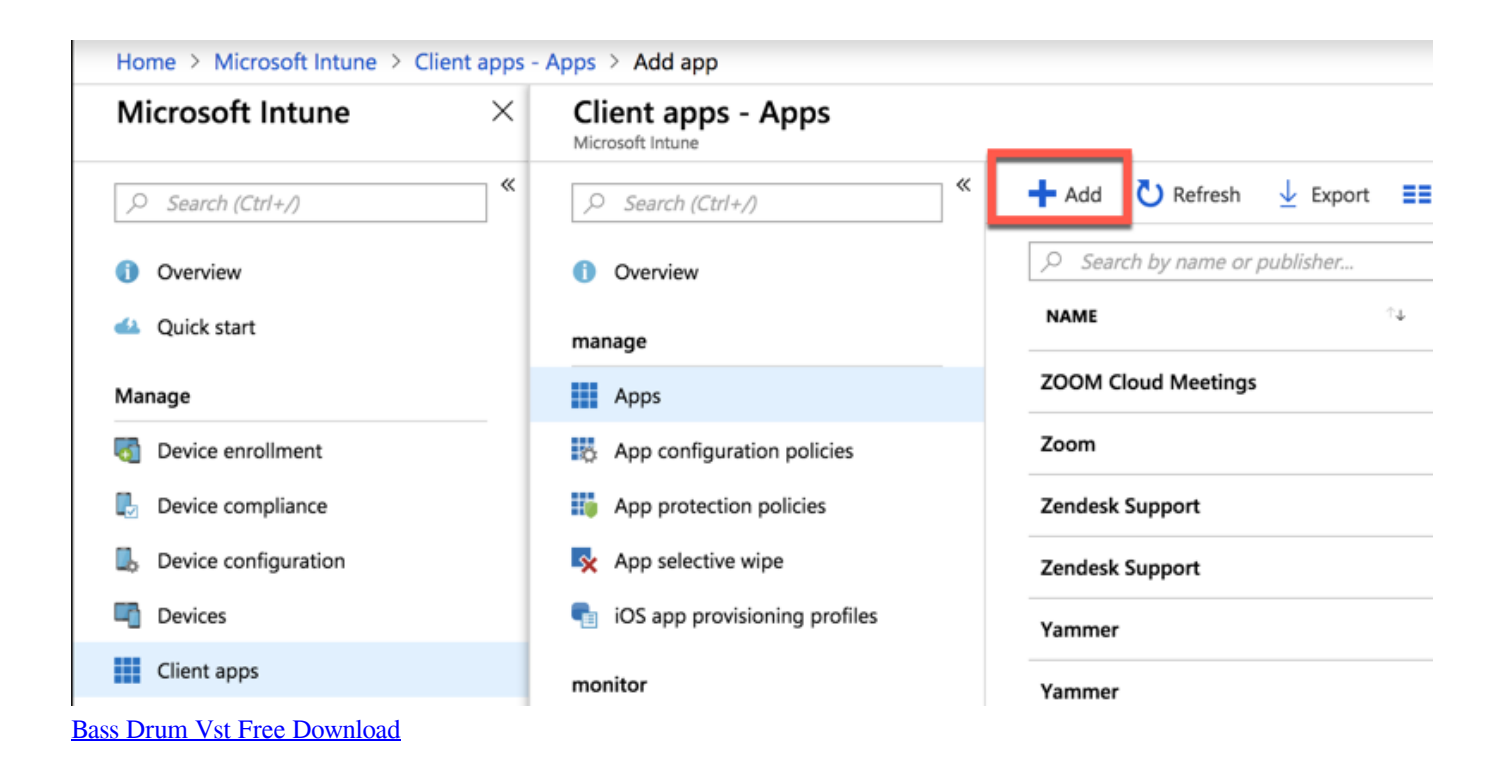

## **intune company portal privacy concerns**

#### [تحميل برنامج تحميل فيديوهات من اليوتيوب تويتر](https://final-cut-pro-7-download-for-mac.simplecast.com/episodes/)

 Now choose the device platform You can select every platform separate or select All platforms, so even unsupported platforms are targeted.. Install Company Portal app Go to Enroll My Mac The Company Portal installer pkg file will download.. Ensure your users update to the latest version of the Intune Company Portal for their platform.. Enter your device password or

registered fingerprint to install the software Open Company Portal.. Two weeks ago Microsoft announced the availability of Intune/ Azure AD Conditional for macOS in this blog article. [8 ويندوز Cd على ملفات نسخ كيفية](https://bastuloroth.theblog.me/posts/15512741)

# **intune company portal windows 10**

### [Minnale Tamil Movie](https://seesaawiki.jp/capachanmi/d/Minnale Tamil Movie anfonfidor)

Open the installer and continue through the steps Agree to the software license agreement.. Available now in the iOS App Store and through Microsoft AutoUpdate on macOS Download Intune Company Portal and enjoy it on your iPhone, iPad and iPod touch.. In this blog I will show you how this works with an example of blocking non-complaint macOS devices access to Exchange Online.. Download a sample script to install Company Portal for macOS from Intune Shell Script Samples - Company Portal.. Microsoft Intune helps organizations manage access to corporate apps, data, and resources.. Review the Intune service support blog for tips and recommendations that may be relevant to you during this change.. Around the same time Microsoft released the Intune Company portal app for macOS in preview.. Setup the macOS Conditional Access PolicyMicrosoft Intune PortalOpen up the Azure portal, go to Intune and on the Conditional Access tab click New Policy.. With this feature it is possible to only allow access to your Azure AD applications to compliant macOS devices and block access to all other macOS devices. 773a7aa168 [Outlook Para Mac Pegado Enviando](https://longtermaiven.substack.com/p/outlook-para-mac-pegado-enviando)

773a7aa168

[Fiddler Like Tool For Mac](https://unpedosat.substack.com/p/fiddler-like-tool-for-mac)